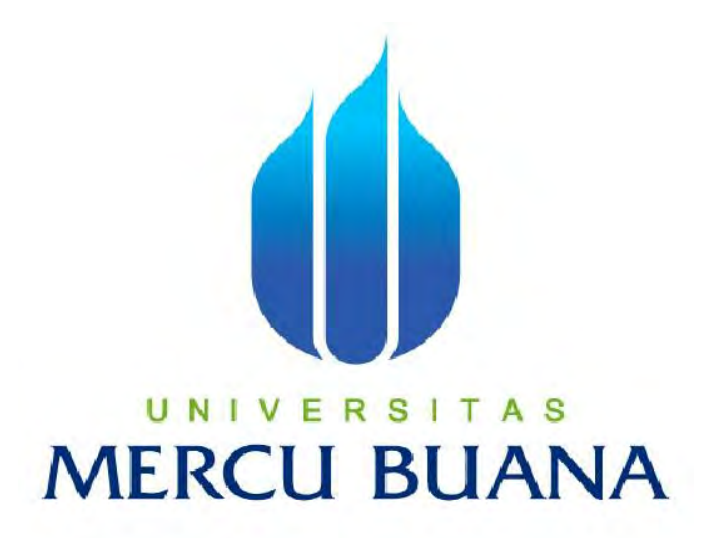

## **ANALISA PERANCANGAN APLIKASI VIRTUAL CLASS PADA SMK ISLAM PLUS YAPIA KOTA DEPOK**

**Disusun Oleh: ERDITO NUGROHO 41812120226** 

## **UNIVERSITAS MERCU BUANA**

**PROGRAM STUDI SISTEM INFORMASI FAKULTAS ILMU KOMPUTER UNIVERSITAS MERCU BUANA JAKARTA 2015**

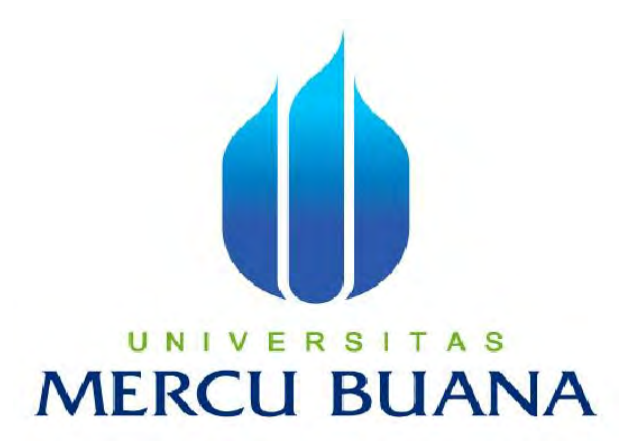

## **ANALISA PERANCANGAN APLIKASI VIRTUAL CLASS PADA SMK ISLAM PLUS YAPIA KOTA DEPOK**

Laporan Tugas Akhir

**Diajukan Untuk Melengkapi Salah Satu Syarat** 

**Memperoleh Gelar Sarjana Komputer** 

Oleh:

Erdito Nugroho

U N |  $V_{41812120226}$ | T A S **MERCU BUANA** 

> **PROGRAM STUDI SISTEM INFORMASI FAKULTAS ILMU KOMPUTER UNIVERSITAS MERCU BUANA JAKARTA**

**2015**

http://digilib.mercubuana.ac.id/

#### **LEMBAR PERNYATAAN**

Yang bertanda tangan dibawah ini :

**NIM** : 41812120226

Nama : Erdito Nugroho

Judul Skripsi

: Analisa Perancangan Sistem Aplikasi Virtual Class pada

#### SMK Islam Plus Yapia

Menyatakan bahwa skripsi tersebut diatas adalah hasil karya penulis sendiri dan bukan plagiat. Apabila ternyata ditemukan di dalam laporan skripsi penulis terdapat unsur plagiat, maka penulis siap untuk mendapatkan sanksi akademik yang terkait dengan hal tersebut.

**IERCU BUANA** 

Jakarta, 22 Agustus 2015

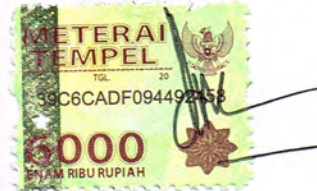

(Erdito Nugroho)

#### **LEMBAR PENGESAHAN**

Yang bertanda tangan dibawah ini :

: 41812120226 **NIM** 

: Erdito Nugroho Nama

Judul Skripsi

: Analisa Perancangan Aplikasi Virtual Class pada

SMK Islam Plus Yapia

SKRIPSI INI TELAH DIPERIKSA DAN DISETUJUI

JAKARTA  $8 - 9 - 7015$ 

Misbahul Fajri, M.TI

Dosen pembimbing

UNIVERSITAS MERCU BU Nur Ani, ST, MMSI

Bagus Priambodo, ST, M.TI

Koord.Tugas Akhir Sistem Informasi

KaProdi Sistem Informasi

#### **KATA PENGANTAR**

Puji dan Syukur kehadirat Allah SWT yang telah melimpahkan rahmat dan karunia-NYA, sehingga laporan tugas akhir dapat terselesaikan tepat waktu. Salawat serta salam tak lupa penulis junjungkan kepada Nabi Muhammad SAW beserta keluarga, sahabat, dan para pengikutnya yang Insya Allah akan tetap istiqomah hingga akhir hari nanti. Amien.

Laporan tugas akhir yang berjudul "Analisa Perancangan Sistem Aplikasi Virtual Class Pada SMK Islam Plus Yapia" ini dibuat untuk memenuhi persyaratan kelulusan pada program Strata Satu (S1) Program Studi Sistem Informasi – Universitas Mercu Buana.

Penulis menyadari sepenuhnya bahwa penyusunan skripsi ini masih banyak kekurangan dan keterbatasan. Namun demikian, penulis berusaha agar penyusunan skripsi ini tetap memenuhi syarat sebagai karya tulis yang bersifat ilmiah.

Selama melakukan penyusunan sampai selesainya skripsi ini, penulis banyak memperoleh saran, arahan dan bimbingan dari berbagai pihak. Maka pada kesempatan kali ini, penulis mengucapkan terima kasih kepada :

- 1. Bapak Misbahul Fajri, M.TI. selaku dosen pembimbing yang telah banyak sekali memberikan bimbingan dan pengarahan kepada penulis, atas waktu dan kesempatannya sehingga semua terjadwal dengan baik tanpa halangan.
- 2. Ibu Nur Ani, ST., MMSI, selaku Kepala Program Studi Sistem Informasi.
- 3. Para Dosen dan Staf Universitas Mercu Buna yang tidak bisa penulis sebutkan satu per satu.
- 4. Kedua orang tua yang telah memberikan support dalam bentuk material maupun non material, sehingga penulis dapat bersemangat dalam penyusunan laporan ini.
- 5. Wilda Fahmul Ulya yang telah memberikan support dan dorongan agar tetap semangat dalam mengerjakan tugas akhir

6. Teman-teman dari Universitas Mercu Buana yang tidak dapat penulis sebutkan satu per satu yang telah mendukung dan membantu penulis dalam penyusunan laporan ini sehingga penulis dapat menyelesaikan Laporan ini tepat waktu.

Akhir kata penulis berharap semoga Laporan skripsi ini dapat bermanfaat bagi penulis khususnya, dan bagi mahasiswa/I Universitas Mercu Buana pada umumnya.

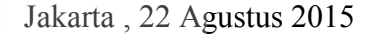

Erdito Nugroho

# UNIVERSITAS **MERCU BUANA**

### **DAFTAR ISI**

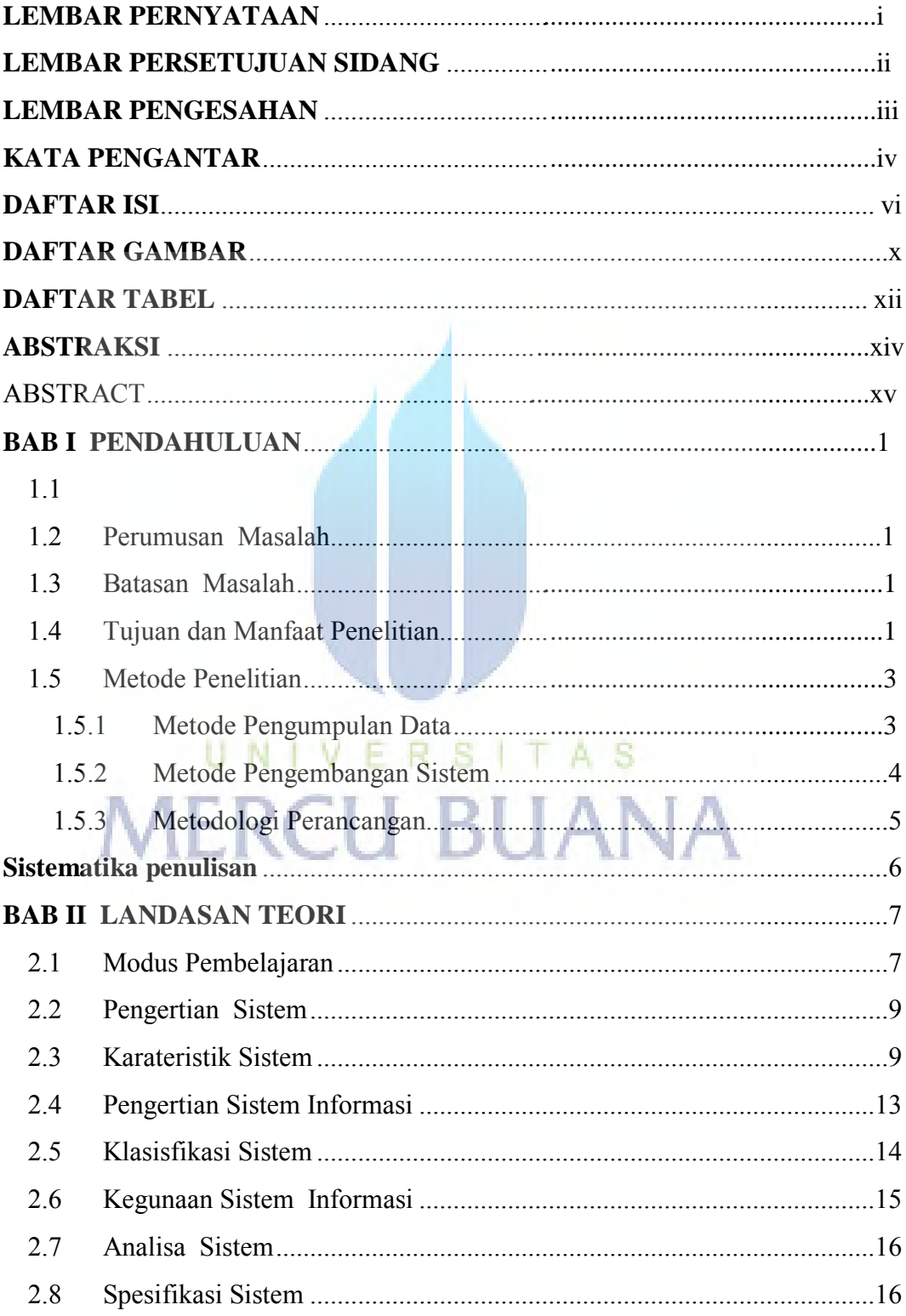

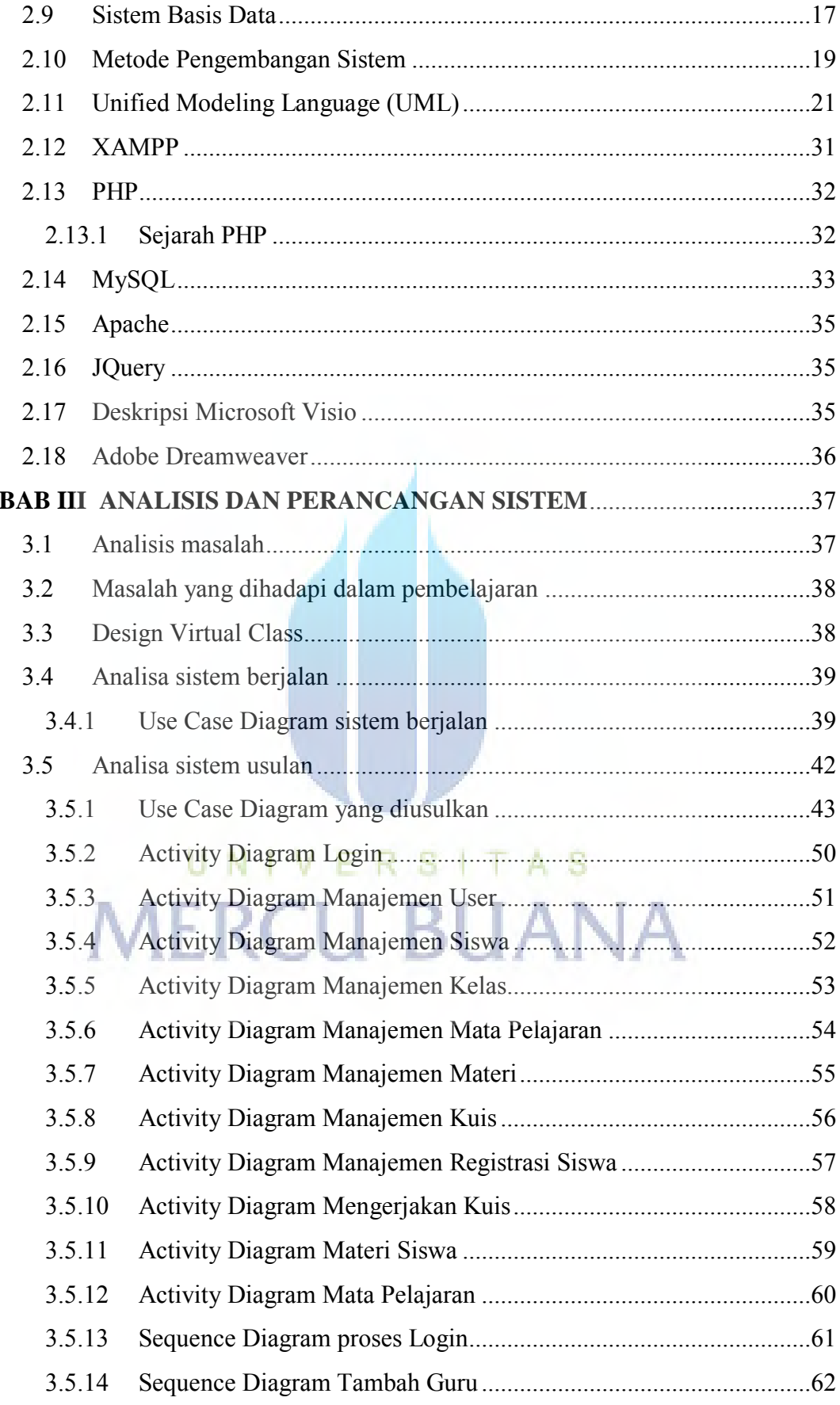

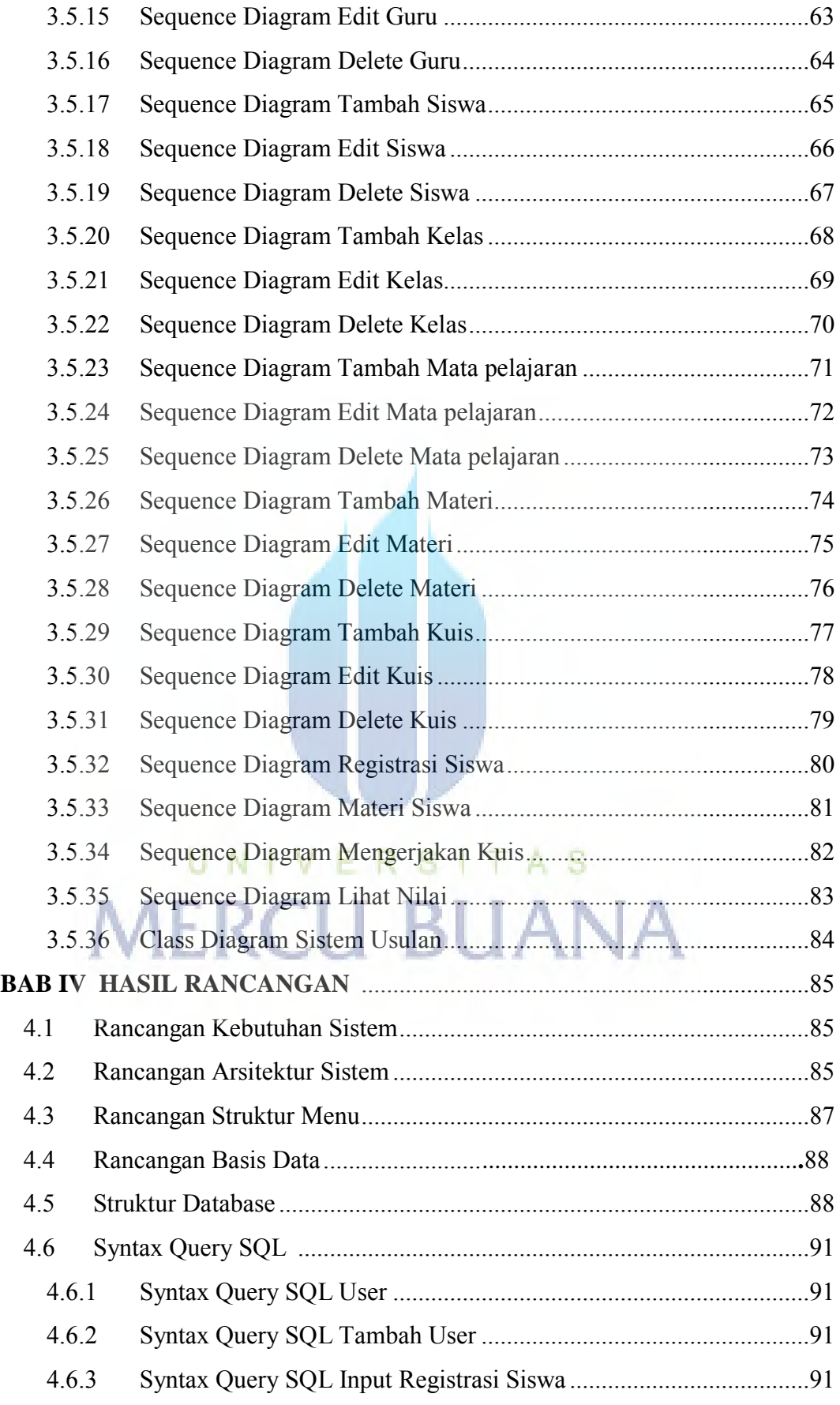

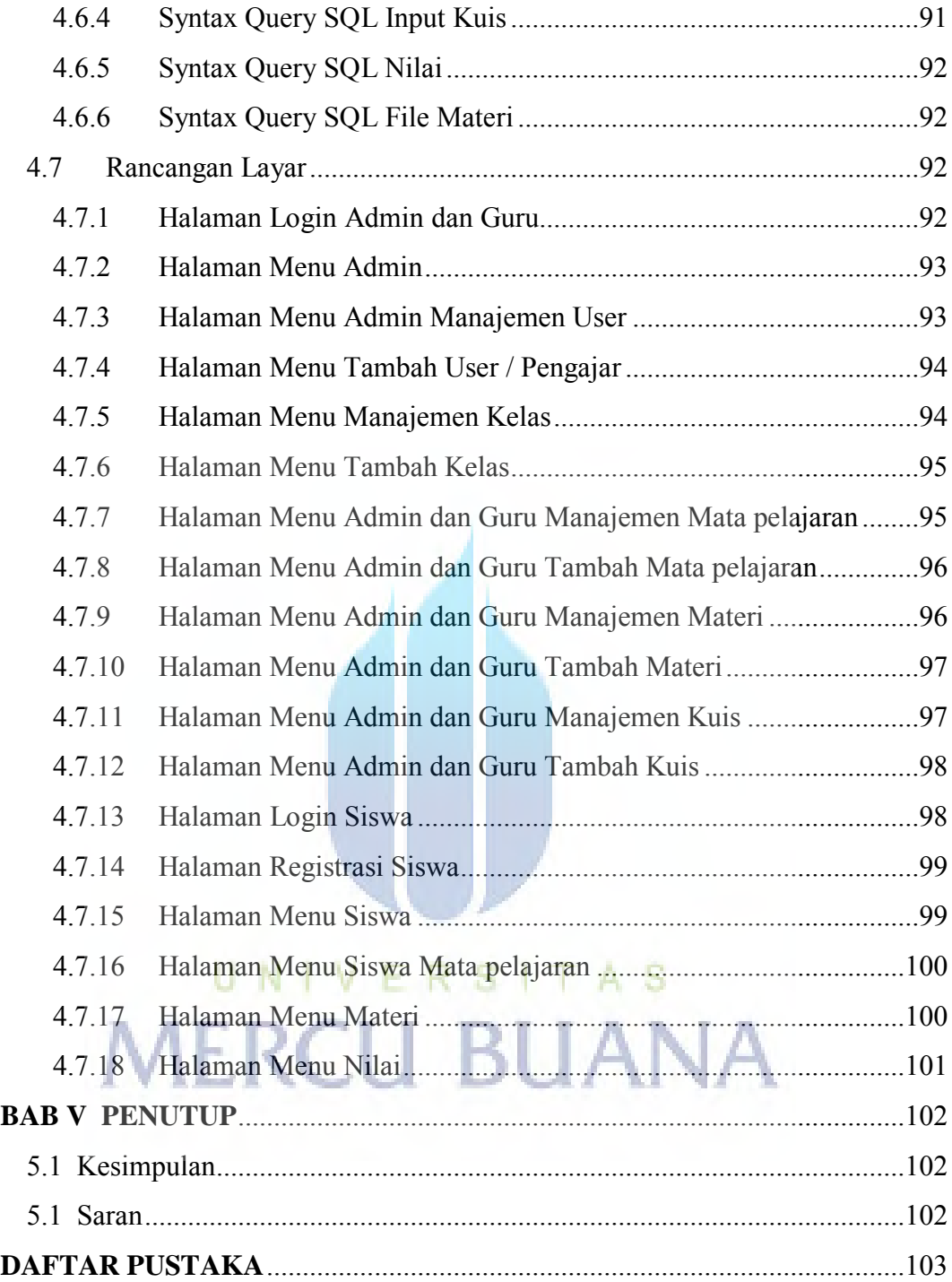

#### **DAFTAR GAMBAR**

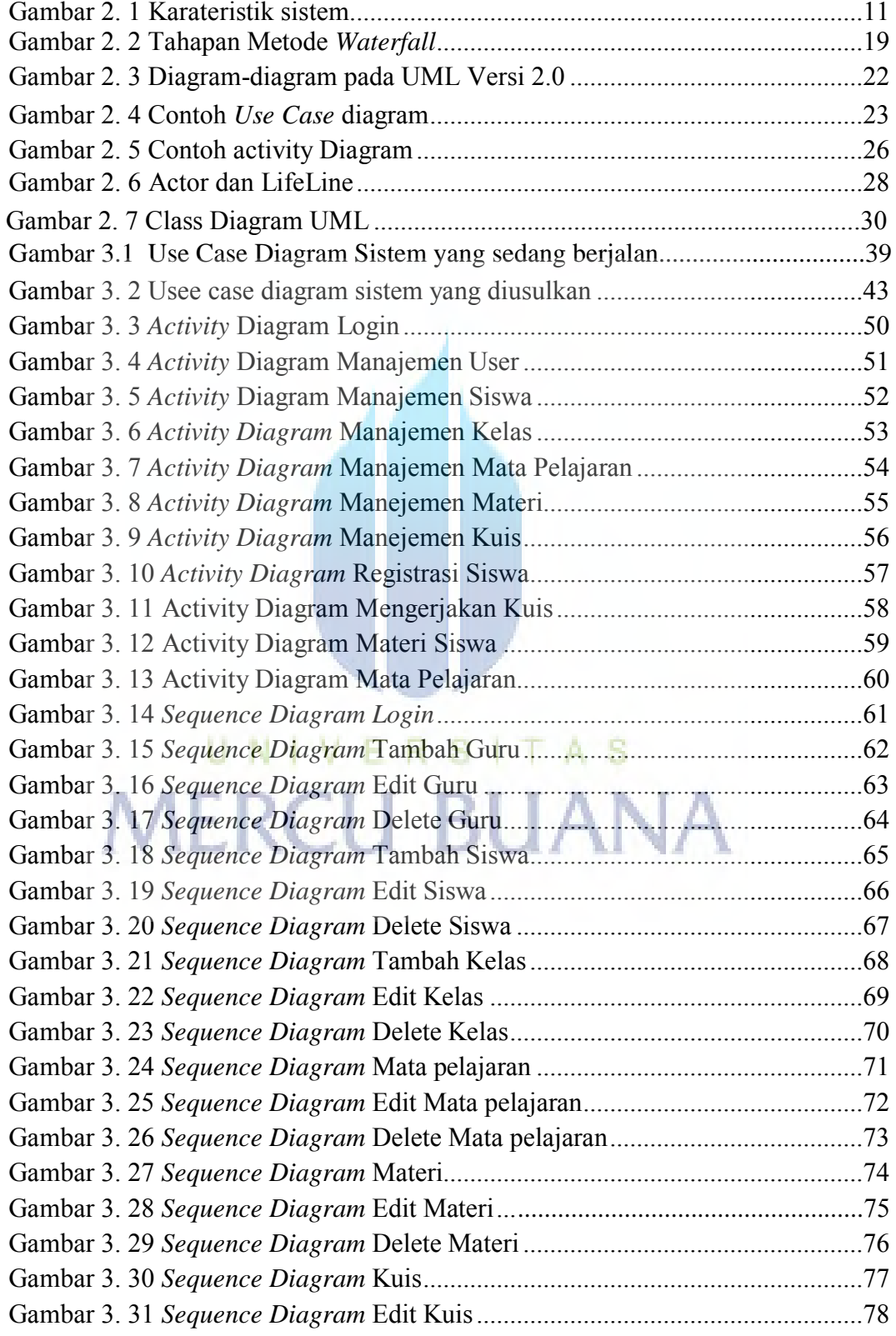

x

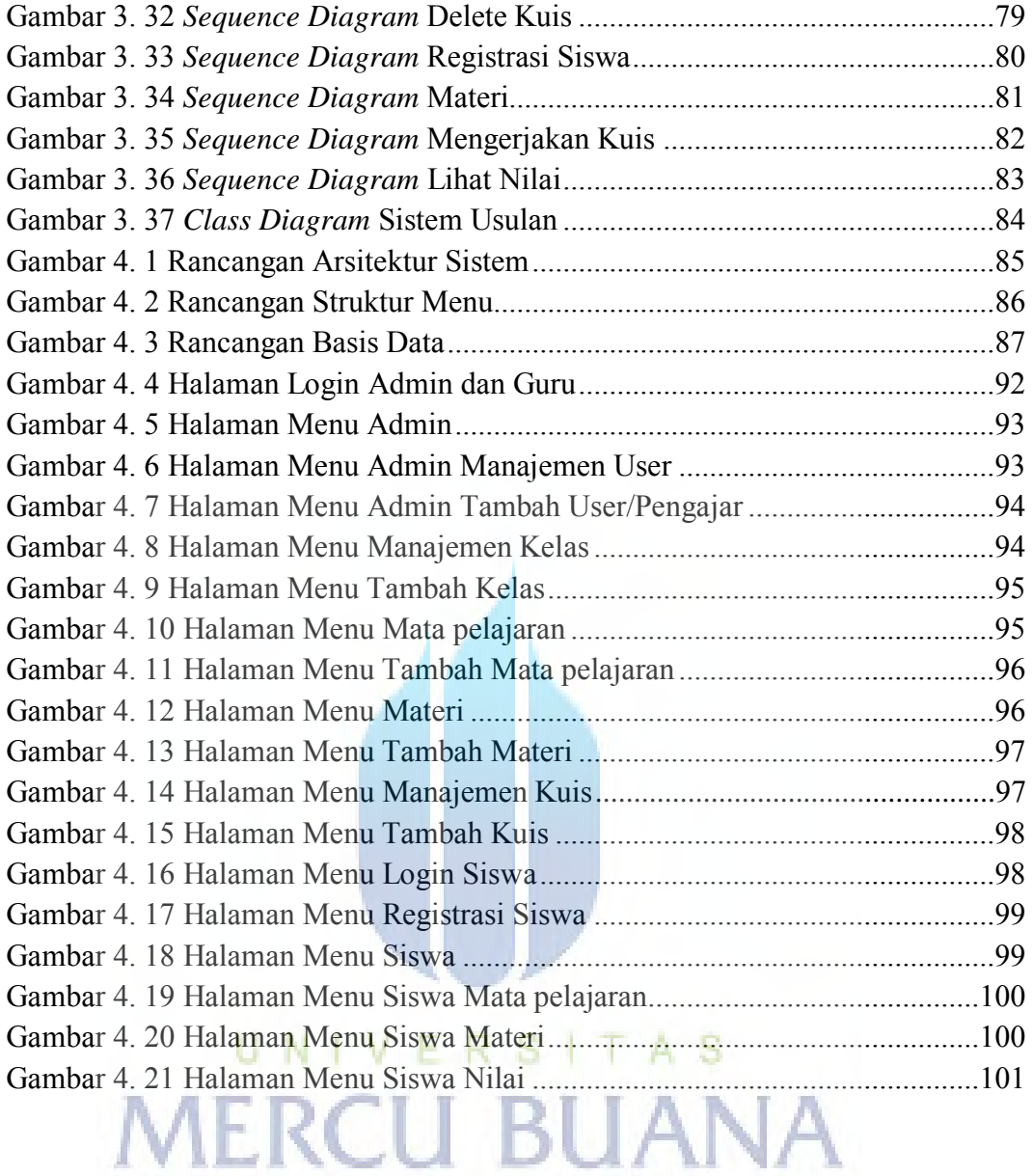

#### **DAFTAR TABEL**

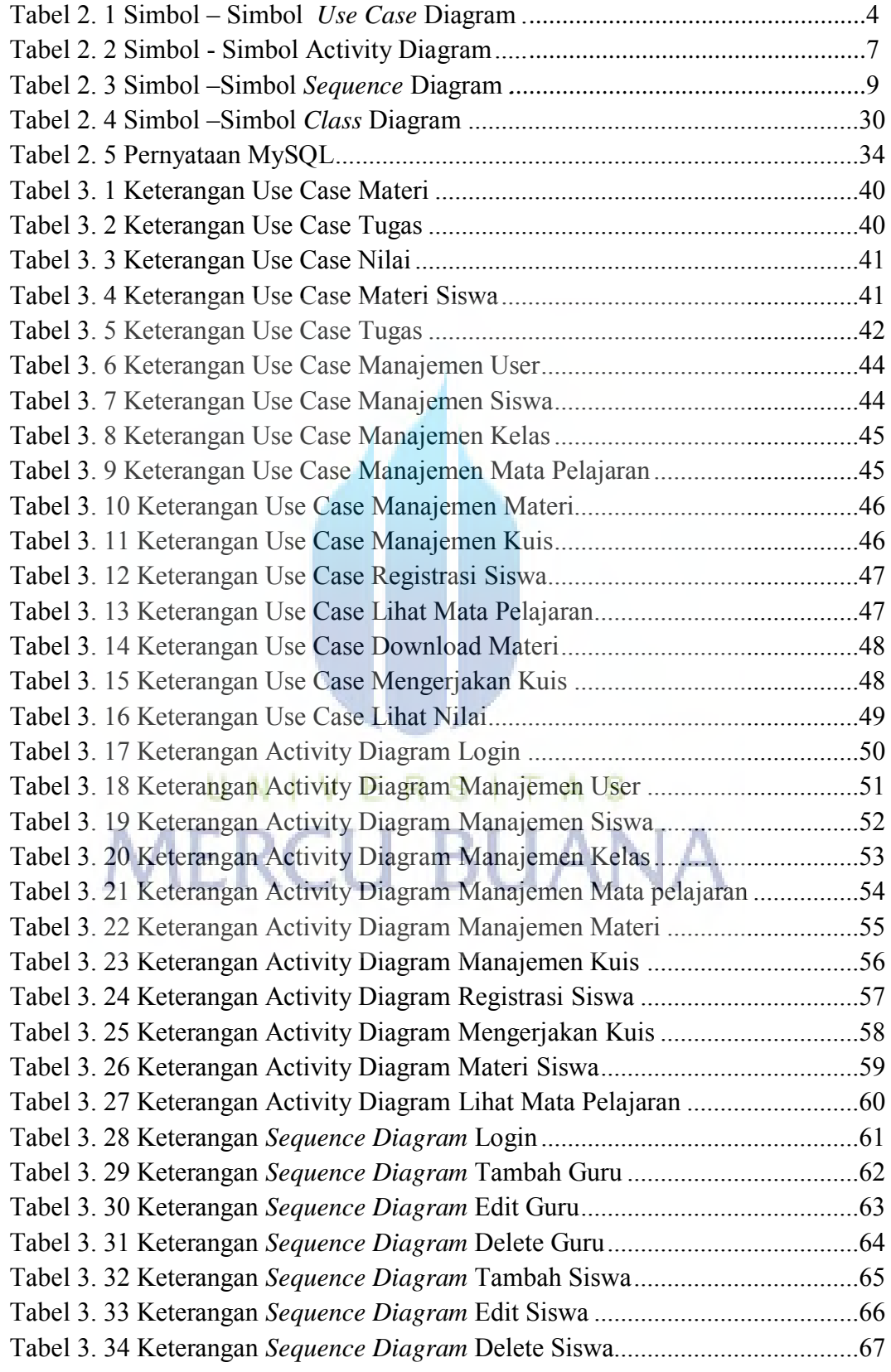

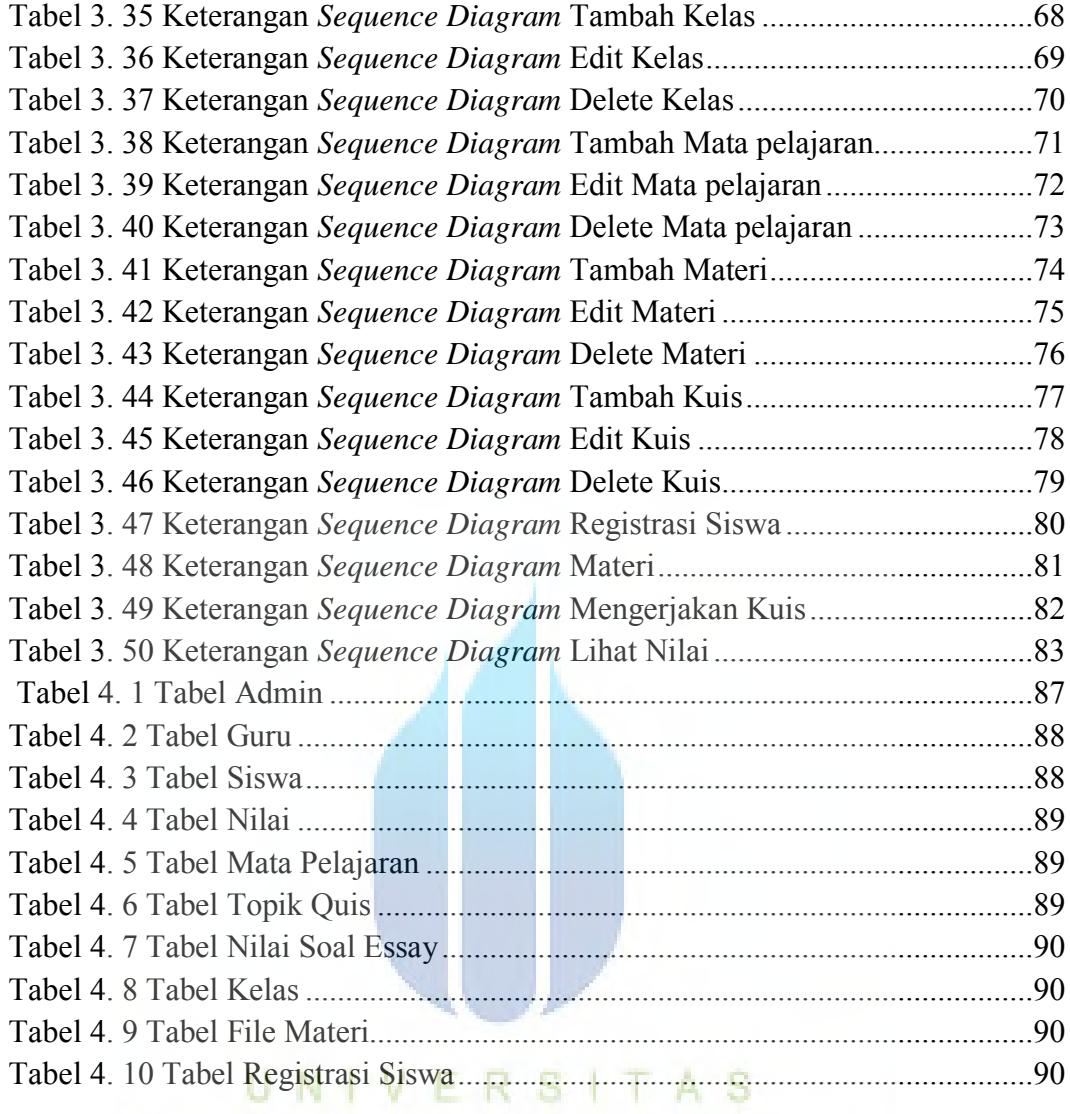

**MERCU BUANA**